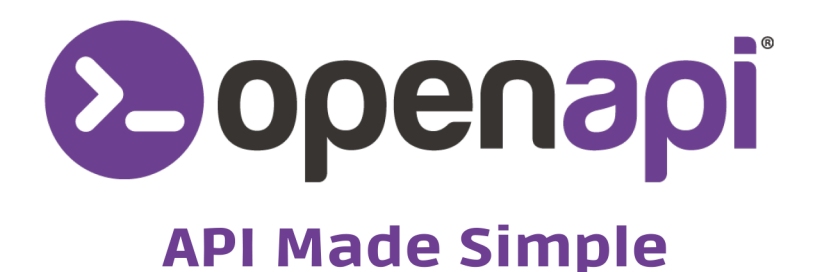

# **GUIDA ALLA MIGRAZIONE** DALL'API IMPRESE A COMPANY

www.openapi.com

#### **GUIDA ALLA MIGRAZIONE DALL'API IMPRESE A COMPANY**

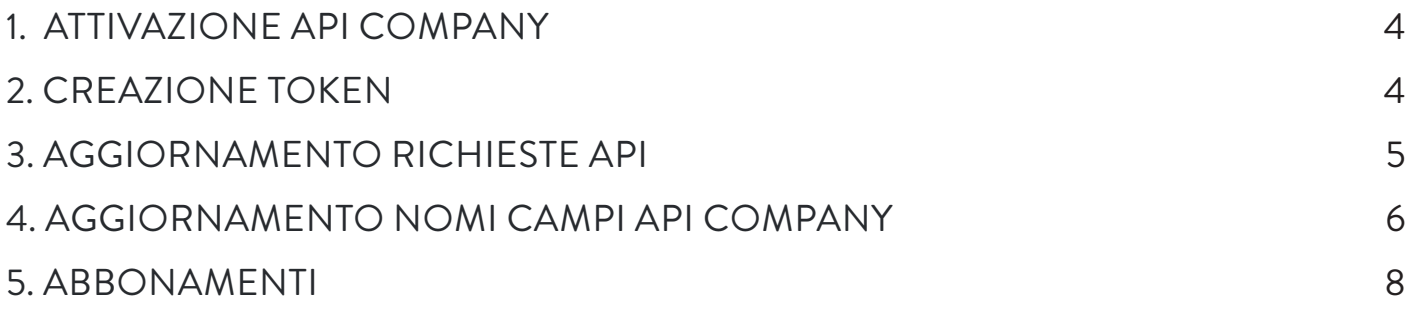

A seguito di un processo di internazionalizzazione dei servizi, dei rispettivi nomi e di un miglioramento dei processi informatici, **il servizio Imprese verrà deprecato il 31/12/2025**.

È stata però creata **una nuova API, Company**, che contiene tutti i servizi migliorati precedentemente in Imprese, oltre a nuovi servizi dedicati alle informazioni commerciali su aziende italiane ed europee.

La migrazione dall'API Imprese a Company è estremamente semplice, vediamo i singoli passaggi da seguire.

# ATTIVAZIONE API COMPANY

Prima di procedere alla migrazione, verifica di aver già provveduto all'**attivazione della nuova API Company.** 

Non l'hai ancora fatto? Nessun problema, accedi alla pagina dedicata allo **[stato](https://console.openapi.com/it/apis/company/state)  [dell'API](https://console.openapi.com/it/apis/company/state)** e segui le istruzioni per procedere all'attivazione.

### CREAZIONE TOKEN

Se il precedente token non prevedeva anche gli endpoint dell'API Company, provvedi a crearne uno nuovo. In questo caso ricordati di indicare come scopes gli endpoint di Company corrispondenti ai vecchi servizi di Imprese:

 **GET** [company.openapi.com/IT-start/{vatCode\\_taxCode\\_or\\_id}](https://console.openapi.com/it/apis/company/documentation#scope=GET:company.openapi.com/IT-start)  **GET** [company.openapi.com/IT-advanced/{vatCode\\_taxCode\\_or\\_id}](https://console.openapi.com/it/apis/company/documentation#scope=GET:company.openapi.com/IT-advanced)  **GET** [company.openapi.com/IT-search](https://console.openapi.com/it/apis/company/documentation#scope=GET:company.openapi.com/IT-search)  **GET** [company.openapi.com/IT-shareholders/{vatCode\\_taxCode\\_or\\_id}](https://console.openapi.com/it/apis/company/documentation#scope=GET:company.openapi.com/IT-shareholders)  **GET** [company.openapi.com/IT-address/{vatCode\\_taxCode\\_or\\_id}](https://console.openapi.com/it/apis/company/documentation#scope=GET:company.openapi.com/IT-address)  **GET** [company.openapi.com/IT-pec/{vatCode\\_taxCode\\_or\\_id}](https://console.openapi.com/it/apis/company/documentation#scope=GET:company.openapi.com/IT-pec)  **GET** [company.openapi.com/IT-closed/{vatCode\\_taxCode\\_or\\_id}](https://console.openapi.com/it/apis/company/documentation#scope=GET:company.openapi.com/IT-closed)  **GET** [company.openapi.com/IT-vatgroup/{vatCode\\_or\\_id}](https://console.openapi.com/it/apis/company/documentation#scope=GET:company.openapi.com/IT-vatgroup)  **GET** [company.openapi.com/IT-sdicode/{vatCode\\_taxCode\\_or\\_id}](https://console.openapi.com/it/apis/company/documentation#scope=GET:company.openapi.com/IT-sdicode)  **GET** [company.openapi.com/IT-legalforms/](https://console.openapi.com/it/apis/company/documentation#scope=GET:company.openapi.com/IT-legalforms)  **GET** [company.openapi.com/IT-legalforms/{code}](https://console.openapi.com/it/apis/company/documentation#scope=GET:company.openapi.com/IT-legalforms)

Ricorda che puoi utilizzare anche le wildcard.

Quindi ad esempio puoi indicare "\*:company.openapi.com/\*" in fase di creazione o modifica del token come scope per abilitare in un solo colpo tutti gli scopes di Company.

# AGGIORNAMENTO RICHIESTE API

Le chiamate API di Imprese dovranno essere modificate e puntare al nuovo dominio e relativi endpoint, avendo cura di mantenere lo stesso metodo https: Le seguenti richieste API di Imprese

 **GET** [imprese.openapi.it/base/{piva\\_cf\\_or\\_id}](https://console.openapi.com/it/apis/imprese/documentation#scope=GET:imprese.openapi.it/base)  **GET** [imprese.openapi.it/advance/{piva\\_cf\\_or\\_id}](https://console.openapi.com/it/apis/imprese/documentation#scope=GET:imprese.openapi.it/advance)  **GET** [imprese.openapi.it/advance](https://console.openapi.com/it/apis/imprese/documentation#scope=GET:imprese.openapi.it/advance)  **GET** [imprese.openapi.it/soci/{piva\\_cf\\_or\\_id}](https://console.openapi.com/it/apis/imprese/documentation#scope=GET:imprese.openapi.it/soci)  **GET** [imprese.openapi.it/pec/{piva\\_cf\\_or\\_id}](https://console.openapi.com/it/apis/imprese/documentation#scope=GET:imprese.openapi.it/pec)  **GET** [imprese.openapi.it/closed/{piva\\_cf\\_or\\_id}](https://console.openapi.com/it/apis/imprese/documentation#scope=GET:imprese.openapi.it/closed)  **GET** [imprese.openapi.it/gruppoiva/{piva\\_cf\\_or\\_id}](https://console.openapi.com/it/apis/imprese/documentation#scope=GET:imprese.openapi.it/gruppoiva)  **GET** [imprese.openapi.it/codice\\_destinatario/{piva\\_cf\\_or\\_id}](https://console.openapi.com/it/apis/imprese/documentation#scope=GET:imprese.openapi.it/codice_destinatario)  **GET** [imprese.openapi.it/forma\\_giuridica](https://console.openapi.com/it/apis/imprese/documentation#scope=GET:imprese.openapi.it/forma_giuridica)  **GET** [imprese.openapi.it/forma\\_giuridica/{codice\\_natura\\_giuridica}](https://console.openapi.com/it/apis/imprese/documentation#scope=GET:imprese.openapi.it/forma_giuridica)

dovranno essere sostituite con i seguenti endpoint dell'API Company

 **GET** [company.openapi.com/IT-start/{vatCode\\_taxCode\\_or\\_id}](https://console.openapi.com/it/apis/company/documentation#scope=GET:company.openapi.com/IT-start)  **GET** [company.openapi.com/IT-advanced/{vatCode\\_taxCode\\_or\\_id}](https://console.openapi.com/it/apis/company/documentation#scope=GET:company.openapi.com/IT-advanced)  **GET** [company.openapi.com/IT-search](https://console.openapi.com/it/apis/company/documentation#scope=GET:company.openapi.com/IT-search)  **GET** [company.openapi.com/IT-shareholders/{vatCode\\_taxCode\\_or\\_id}](https://console.openapi.com/it/apis/company/documentation#scope=GET:company.openapi.com/IT-shareholders)  **GET** [company.openapi.com/IT-address/{vatCode\\_taxCode\\_or\\_id}](https://console.openapi.com/it/apis/company/documentation#scope=GET:company.openapi.com/IT-address)  **GET** [company.openapi.com/IT-pec/{vatCode\\_taxCode\\_or\\_id}](https://console.openapi.com/it/apis/company/documentation#scope=GET:company.openapi.com/IT-pec)  **GET** [company.openapi.com/IT-closed/{vatCode\\_taxCode\\_or\\_id}](https://console.openapi.com/it/apis/company/documentation#scope=GET:company.openapi.com/IT-closed)  **GET** [company.openapi.com/IT-vatgroup/{vatCode\\_or\\_id}](https://console.openapi.com/it/apis/company/documentation#scope=GET:company.openapi.com/IT-vatgroup)  **GET** [company.openapi.com/IT-sdicode/{vatCode\\_taxCode\\_or\\_id}](https://console.openapi.com/it/apis/company/documentation#scope=GET:company.openapi.com/IT-sdicode)  **GET** [company.openapi.com/IT-legalforms/](https://console.openapi.com/it/apis/company/documentation#scope=GET:company.openapi.com/IT-legalforms)  **GET** [company.openapi.com/IT-legalforms/{code}](https://console.openapi.com/it/apis/company/documentation#scope=GET:company.openapi.com/IT-legalforms)

### AGGIORNAMENTO NOMI CAMPI API COMPANY

Nella seguente tabella riportiamo le corrispondenze della nomenclatura dei campi di Imprese con quelli di Company. Per una corretta migrazione e funzionamento delle tue applicazioni ti invitiamo ad aggiornare il nome dei campi.

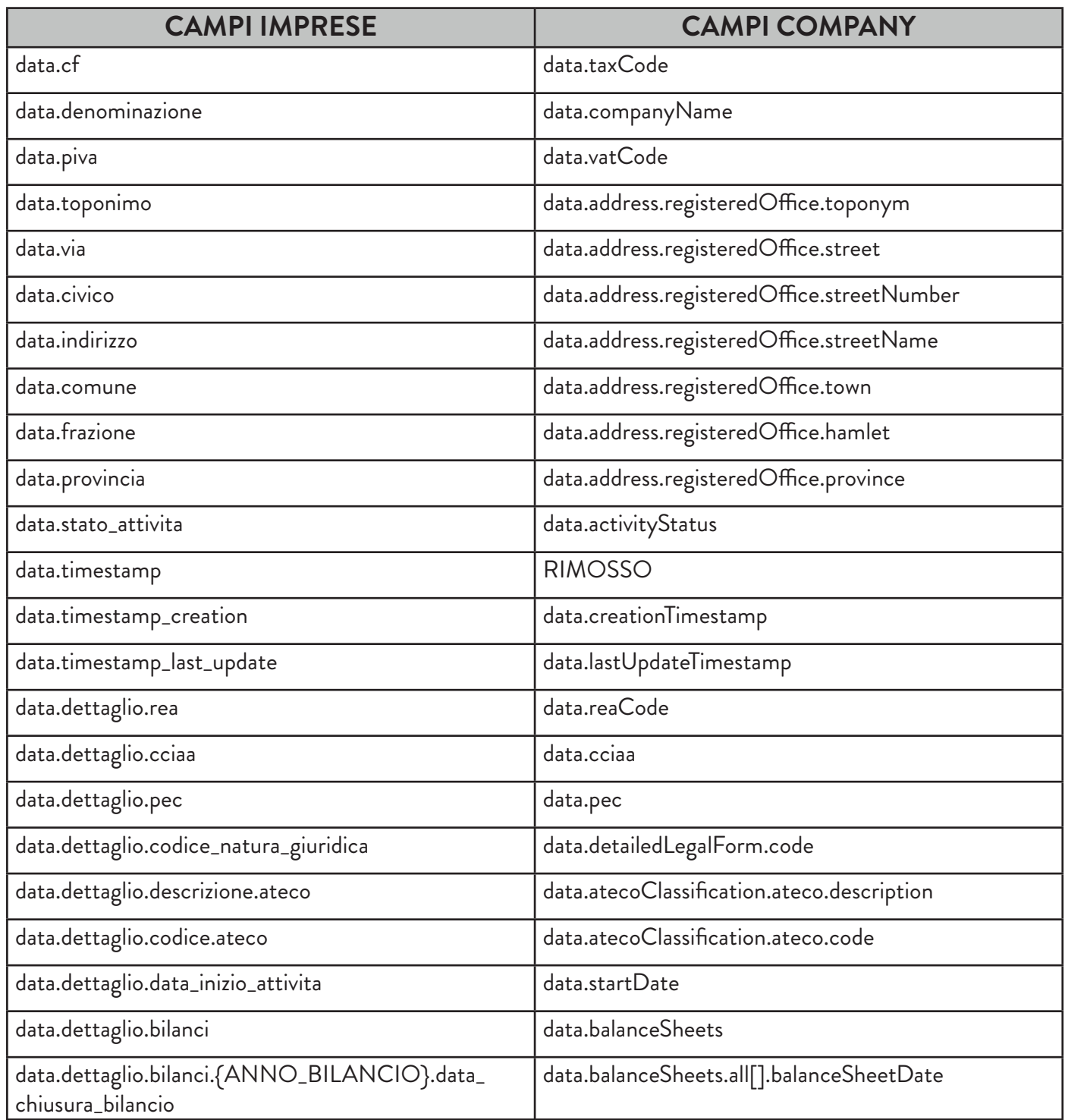

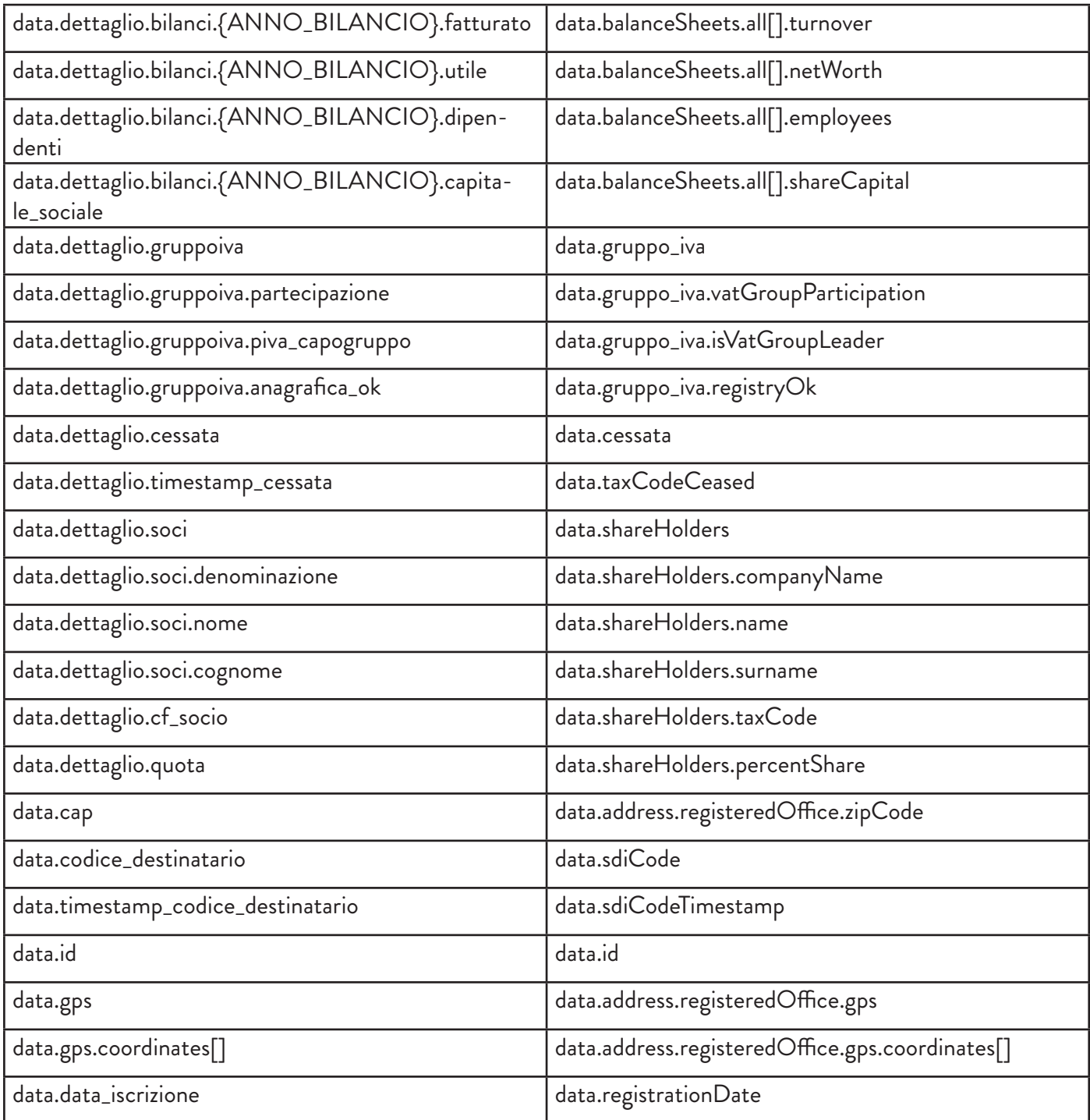

È stata aggiunta la nuova proprietà "balanceSheets.last", che contiene l'ultimo bilancio depositato senza la necessità di determinarlo dinamicamente da "balanceSheets.all".

# ABBONAMENTI

Il servizio Imprese sarà **deprecato il 31/12/2025**, pertanto **tutti gli abbonamenti in essere rimarranno attivi fino a tale data**. Consigliamo però al prossimo rinnovo dell'abbonamento di procedere alla migrazione verso i nuovi endpoint.